#### **МИНОБРНАУКИ РОССИИ**

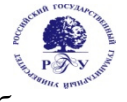

Федеральное государственное бюджетное образовательное учреждение высшего образования

#### **«Российский государственный гуманитарный университет» (ФГБОУ ВО «РГГУ»)**

*ИНСТИТУТ ИНФОРМАЦИОННЫХ НАУК И ТЕХНОЛОГИЙ БЕЗОПАСНОСТИ ФАКУЛЬТЕТ ИНФОРМАЦИОННЫХ СИСТЕМ И БЕЗОПАСНОСТИ Кафедра комплексной защиты информации* 

#### *БЕЗОПАСНОСТЬ ОПЕРАЦИОННЫХ СИСТЕМ*

РАБОЧАЯ ПРОГРАММА ДИСЦИПЛИНЫ *Направление подготовки 10.03.01 Информационная безопасность Направленность (профиль) подготовки Безопасность автоматизированных систем*  Уровень квалификации выпускника – бакалавр

Форма обучения – очная

РПД адаптирована для лиц с ограниченными возможностями здоровья и инвалидов

*Безопасность операционных систем Рабочая программа дисциплины Составитель: Кандидат технических наук, доцент кафедры КЗИ А.С. Моляков* 

*Ответственный редактор Кандидат технических наук, и.о. зав. кафедрой КЗИ Д.А. Митюшин* 

УТВЕРЖДЕНО Протокол заседания кафедры комплексной защиты информации  $N_2$  10 or 20.05.2021 г.

#### **1. Пояснительная записка**

1.1. Цель и задачи дисциплины

1.2. Перечень планируемых результатов обучения по дисциплине (модулю), соотнесённых с индикаторами достижения компетенций

1.3. Место дисциплины в структуре образовательной программы

**2. Структура дисциплины** 

**3. Содержание дисциплины** 

**4. Образовательные технологии** 

**5. Оценка планируемых результатов обучения** 

5.1. Система оценивания

5.2. Критерии выставления оценок

5.3. Оценочные средства (материалы) для текущего контроля успеваемости, промежуточной аттестации обучающихся по дисциплине

#### **6. Учебно-методическое и информационное обеспечение дисциплины**

6.1. Список источников и литературы

6.2. Перечень ресурсов информационно-телекоммуникационной сети «Интернет»

#### **7. Материально-техническое обеспечение дисциплины**

#### **8. Обеспечение образовательного процесса для лиц с ограниченными возможностями здоровья и инвалидов**

#### **9. Методические материалы**

9.1. Планы практических занятий

#### **Приложения**

Приложение 1. Аннотация дисциплины Приложение 2. Лист изменений

#### 1. Пояснительная записка

1.1. Цель и задачи дисциплины

Цель дисциплины: развить у слушателей подход к решению технических задач программно-аппаратной защиты информации.

Задачи: изучение встроенных механизмов безопасности ОС, освоение принципов использования программно-аппаратных средств защиты информации, выработка умений проведения оценки защищенности информационных систем.

1.2. Формируемые компетенции, соотнесённые с планируемыми результатами обучения по лисниплине:

| по диоциплино.<br>Компетенция                                                                                                    | Индикаторы компетенций                                                                                                    | Результаты обучения                                                                                                    |
|----------------------------------------------------------------------------------------------------|----------------------------------------------------------------------------------------------------|----------------------------------------------------------------------------------------------------|
| (код и наименова-                                                                                                    | (код и наименование)                                                                                                    |                                                                                                    |
|                                                                                                    |                                                                                                    |                                                                                                    |
| ние)                                                                                                    |                                                                                                    |                                                                                                    |
| $YK-2$<br>Способен<br>onpede-<br>лять круг задач в<br>рамках поставлен-<br>ной цели и выби-<br>рать оптимальные<br>способы их реше-<br>ния, исходя из дей-<br>ствующих<br>право-<br>имею-<br>вых норм,<br>щихся ресурсов<br>$\boldsymbol{u}$<br>ограничений | $YK-2.1$<br>Способен<br>применять<br>соответ-<br>ствующий математический аппа-<br>рат для решения профессиональных<br>задач                                                                                                    | Уметь:<br>решать<br>типовые<br>криптографические задачи защи-<br>ты информации;                                                                                                    |
|                                                                                                    | $YK-2.2$<br>Способен использовать знания о<br>важнейших нормах, институтах и<br>отраслях действующего российско-<br>го права для определения круга за-<br>дач и оптимальных способов их<br>решения                                                           | Владеть: навыками использо-<br>вания положений стандартов в<br>области защиты ресурсов ОС при<br>разработке, настройке и эксплу-<br>атации                                                                                  |
| $OIIK-9$<br>Способен<br>приме-<br>средства<br>нять<br>криптографической<br>и технической за-<br>щиты информации<br>для решения задач<br>профессиональной<br>деятельности;                                                                                   | $OIIK-9.1$<br>Знает основные понятия и задачи<br>криптографии,<br>математические<br>модели криптографических<br>$cu-$<br>стем; способы и средства защиты<br>информации от утечки по техни-<br>ческим каналам и контроля эф-<br>фективности защиты информации | Знать: математические мо-<br>дели кодирования систем инфор-<br>мации; способы и средства защи-<br>ты информации от утечки по<br>техническим каналам и контроля<br>эффективности защиты инфор-<br>мации в ОС Windows и Linux |
|                                                                                                    | $OIIK-9.2$<br>Умеет применять<br>математиче-<br>ские модели для оценки стойкости<br>СКЗИ и использовать в автомати-<br>зированных системах; пользовать-<br>ся нормативными документами в<br>области технической защиты ин-<br>формации                       | Уметь: применять теорети-<br>ческие знания при разработке<br>ОРД; применять информационные<br>технологии для поиска и обработ-<br>ки информации; применять ма-<br>тематические модели для оценки<br>защищенности ОС         |
|                                                                                                    | ОПК-9.3<br>Владеет методами и средствами<br>криптографической и технической<br>защиты информации                                                                                                    | Владеть:<br>навыками<br>поиска<br>нужной информации в норматив-<br>ных базах и источниках; навыка-<br>ми эксплуатации криптографиче-<br>ских протоколов и схем в совре-<br>менных ОС                                        |

1.3. Место дисциплины в структуре образовательной программы

Дисциплина «Безопасность операционных систем» относится к обязательной части блока дисциплин учебного плана.

. Для освоения дисциплины необходимы компетенции, сформированные в ходе изучения следующих дисциплин: «Теория вероятностей и математическая статистика», «Дискретная математика», «Технология и методы программирования», «Информационные технологии».

В результате освоения дисциплины формируются компетенции, необходимые для изучения следующих дисциплин: «Безопасность критически важных систем», «Оценка безопасности программного обеспечения автоматизированных систем».

## **2. Структура дисциплины**

#### **Структура дисциплины для очной формы обучения**

Общая трудоёмкость дисциплины составляет 3 з.е., 114 ч., в том числе контактная работа обучающихся с преподавателем 60 ч., самостоятельная работа обучающихся 54 ч.

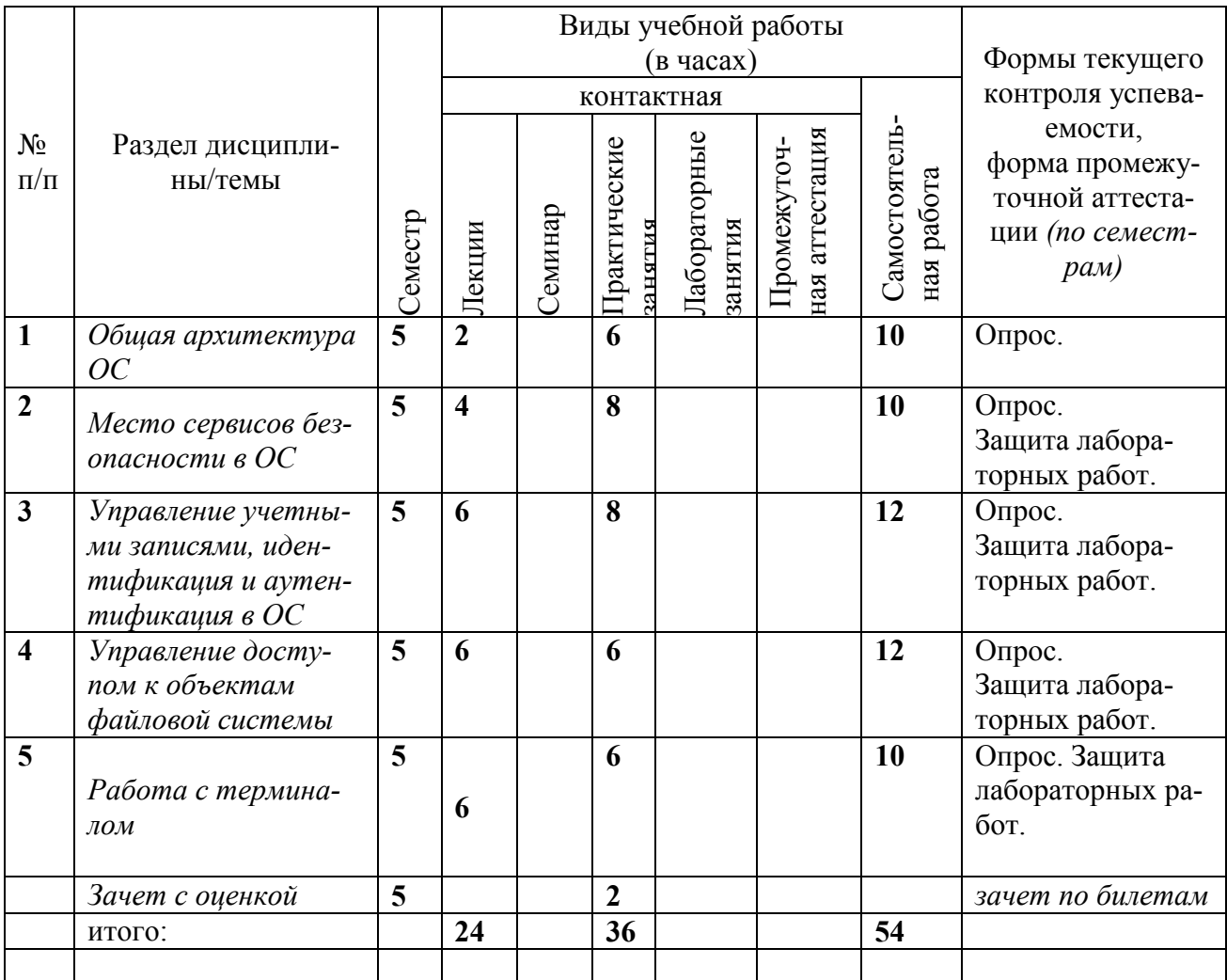

### **Структура дисциплины для очной формы обучения (6 семестр)**

Общая трудоёмкость дисциплины составляет 2 з.е., 76 ч., в том числе контактная работа обучающихся с преподавателем 40 ч., промежуточная аттестация 18 ч., самостоятельная работа обучающихся 18 ч.

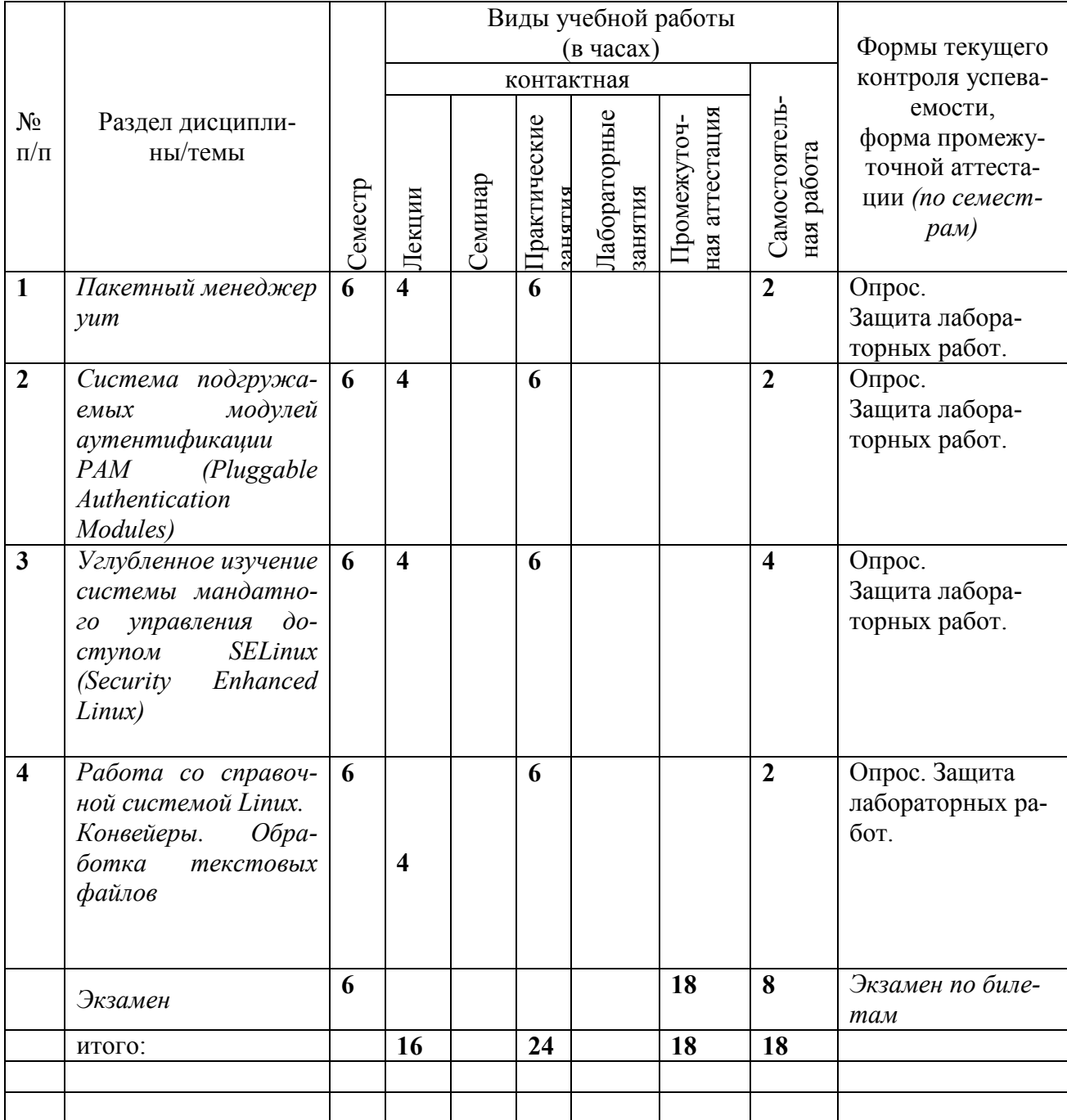

# 3. Содержание дисциплины<br>5 семестр

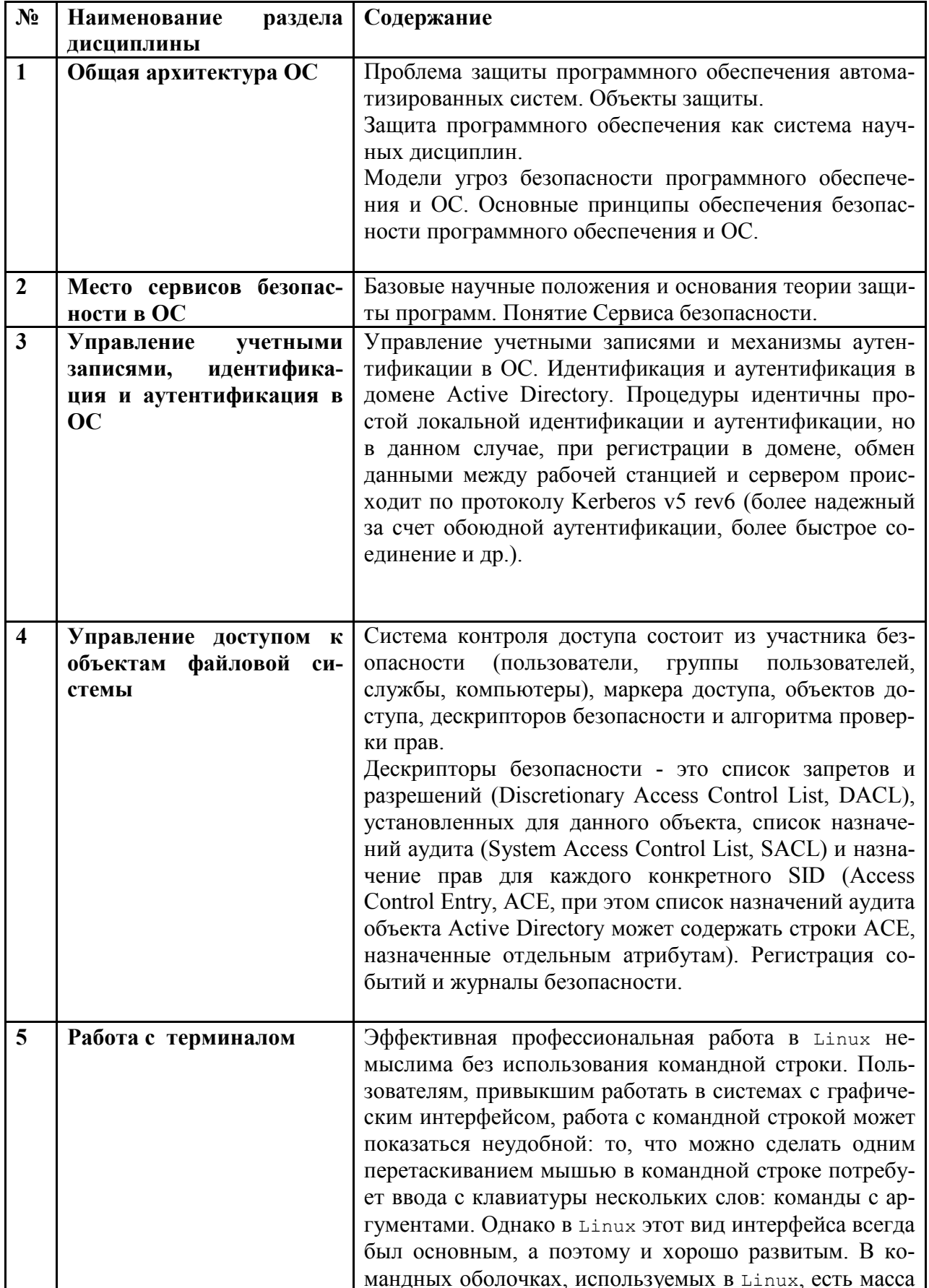

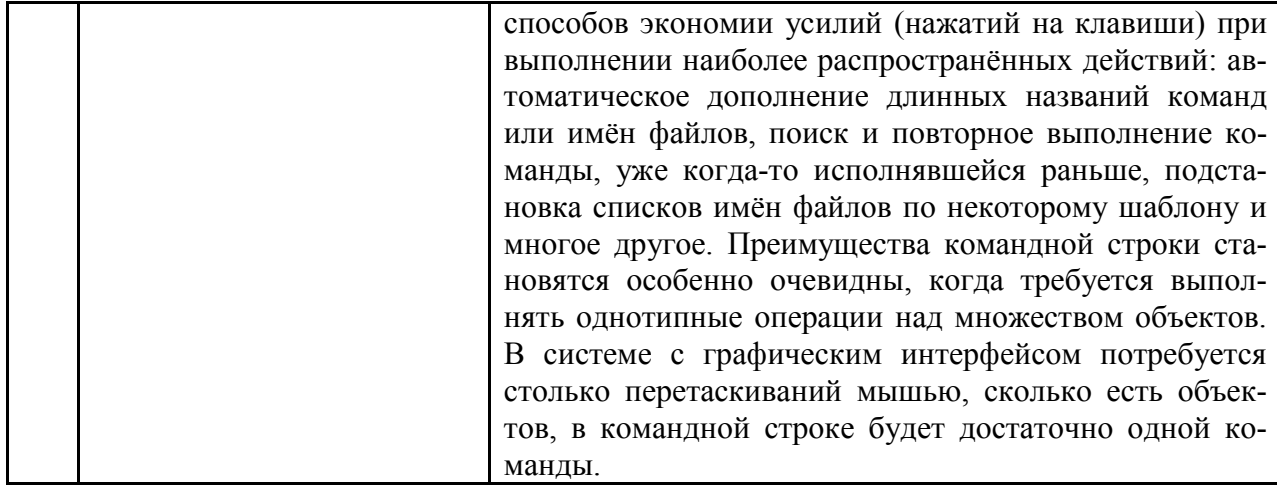

# $6$  семестр

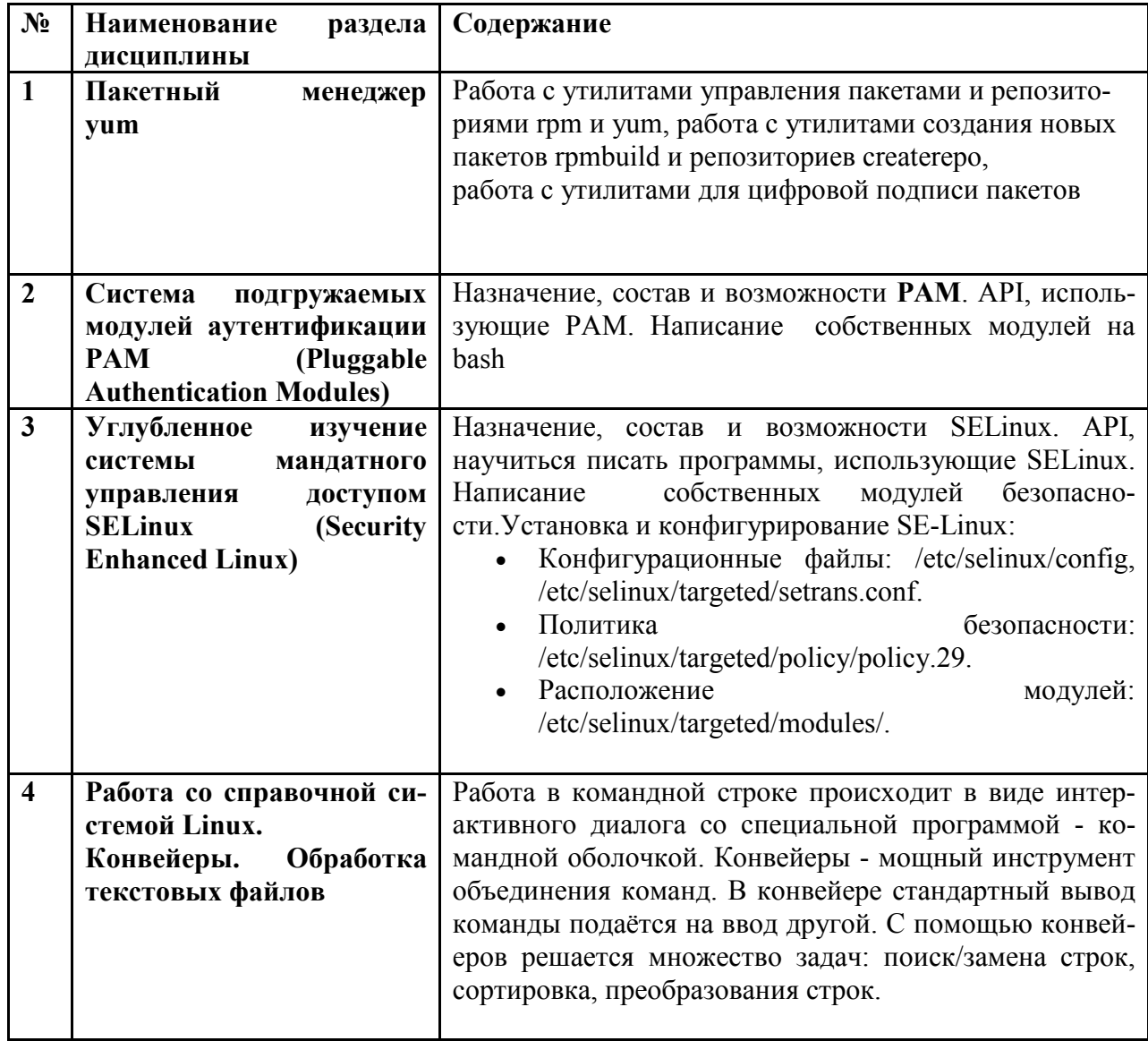

#### **4. Образовательные технологии 5 семестр**

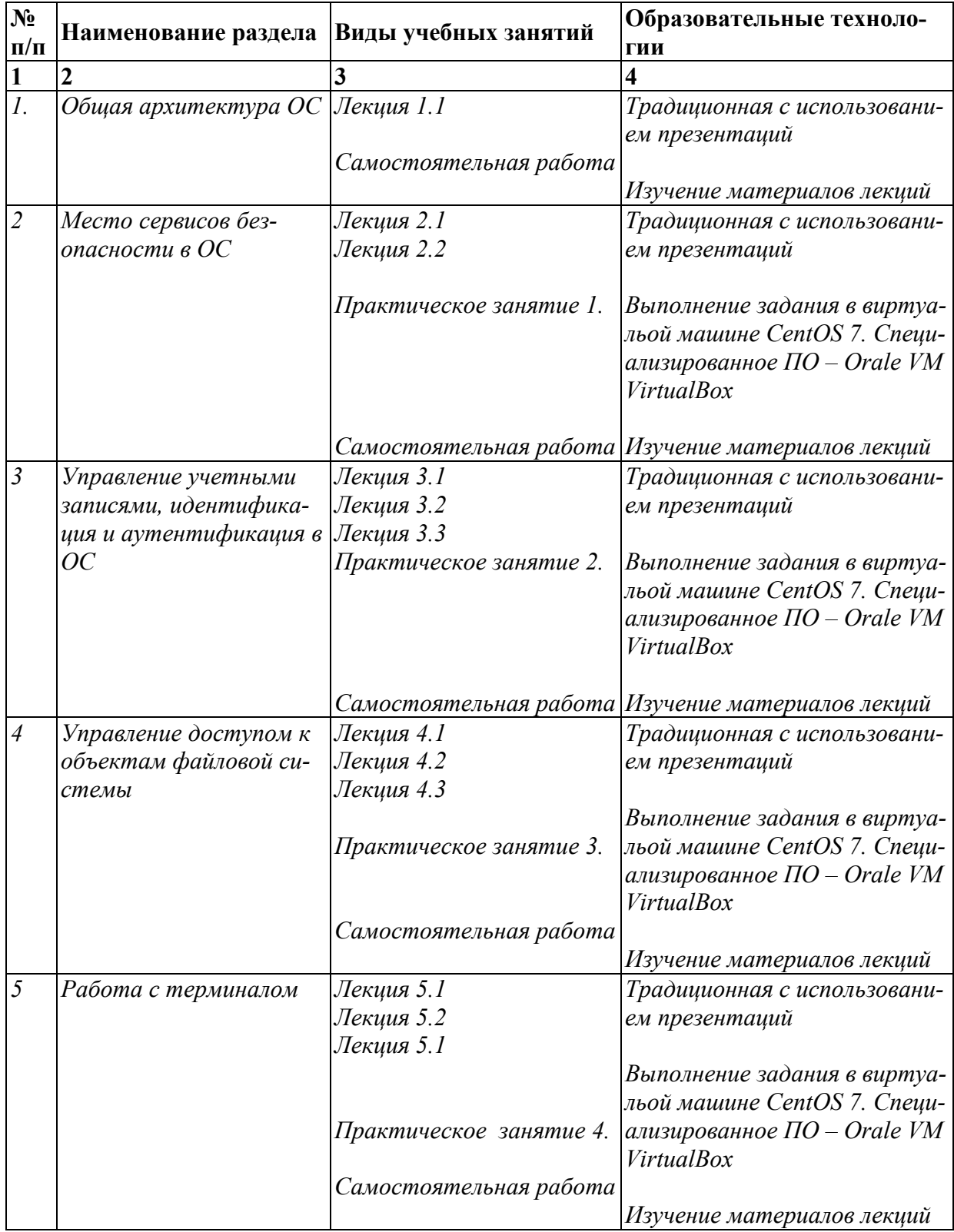

# **6 семестр**

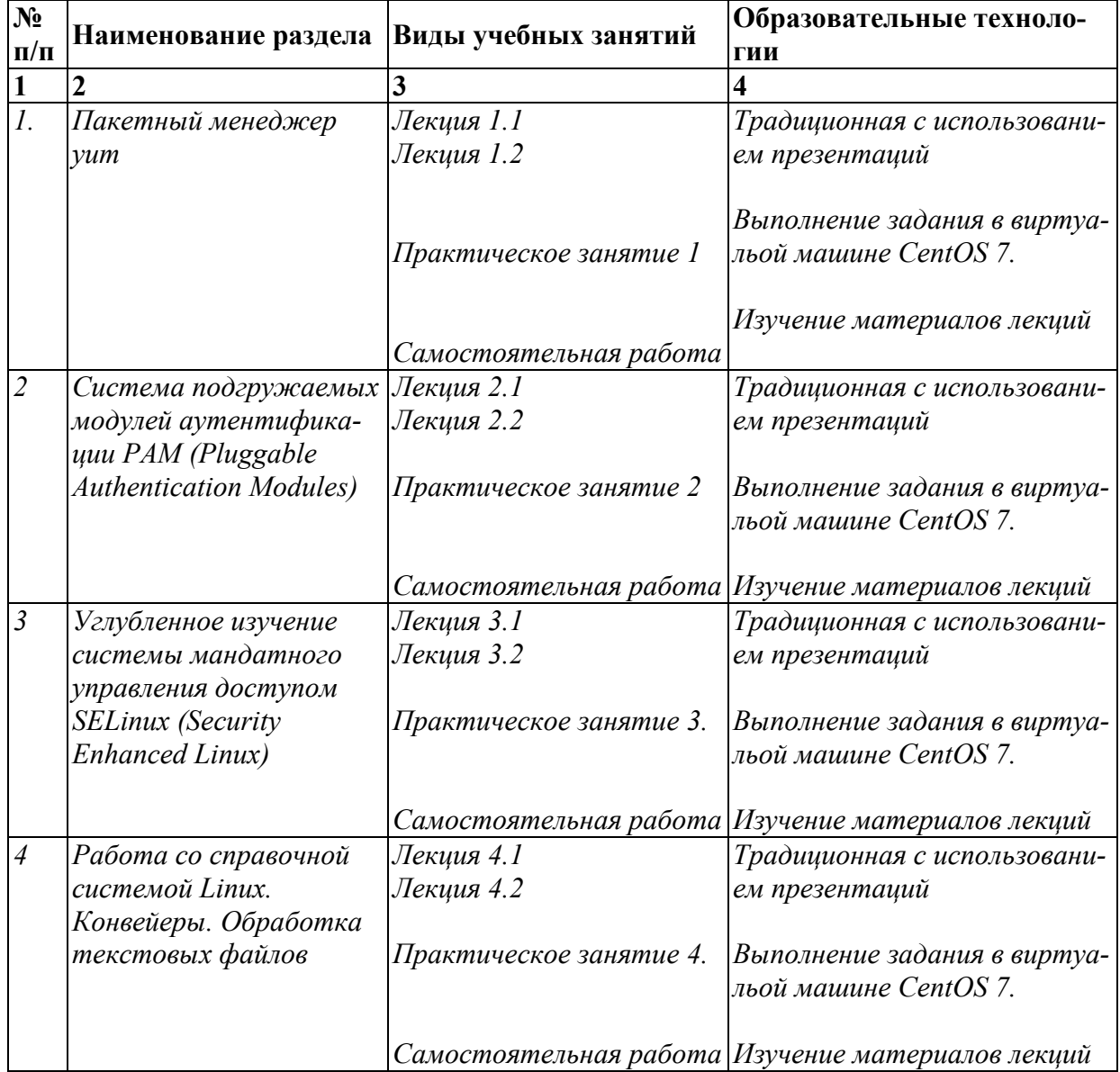

#### **5. Оценка планируемых результатов обучения**

5.1. Система оценивания

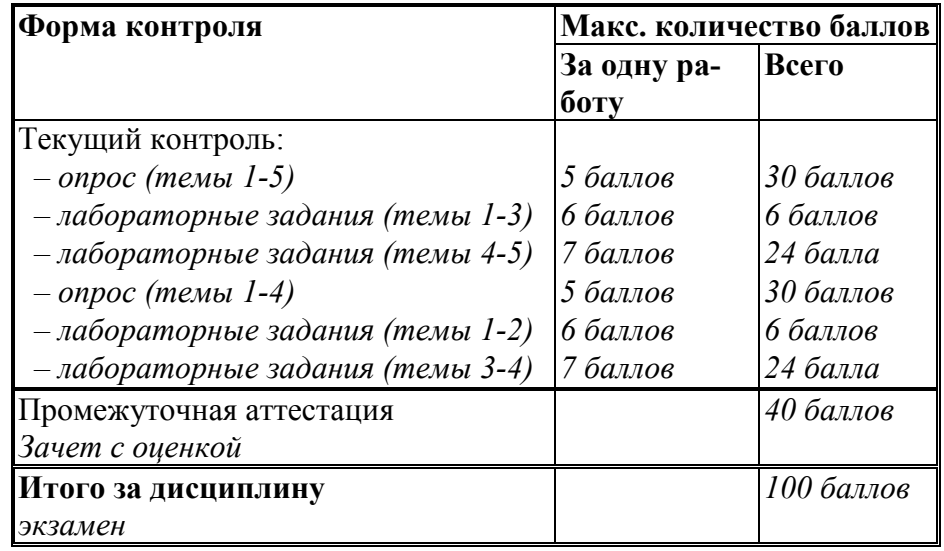

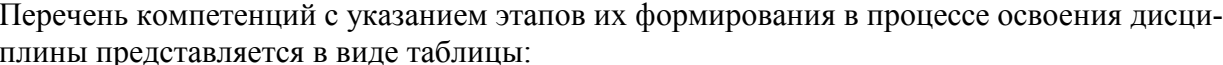

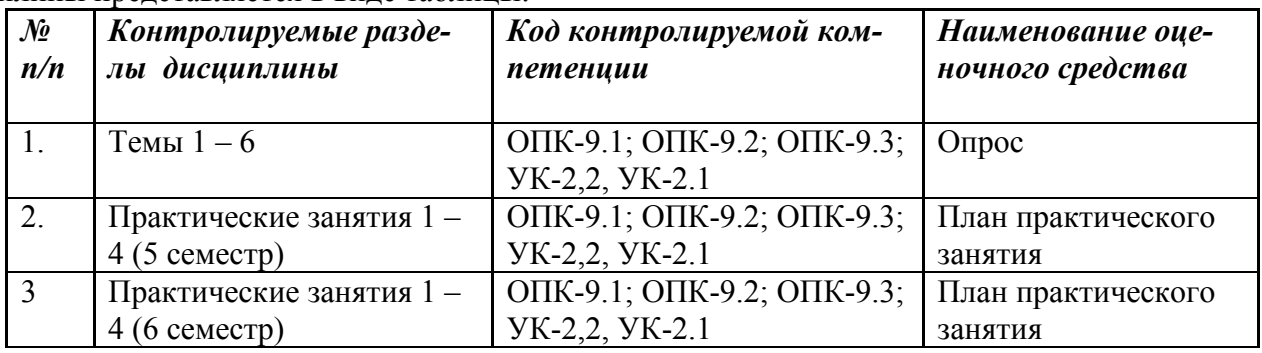

Полученный совокупный результат конвертируется в традиционную шкалу оценок и в шкалу оценок Европейской системы переноса и накопления кредитов (European Credit Transfer System; далее – ECTS) в соответствии с таблицей:

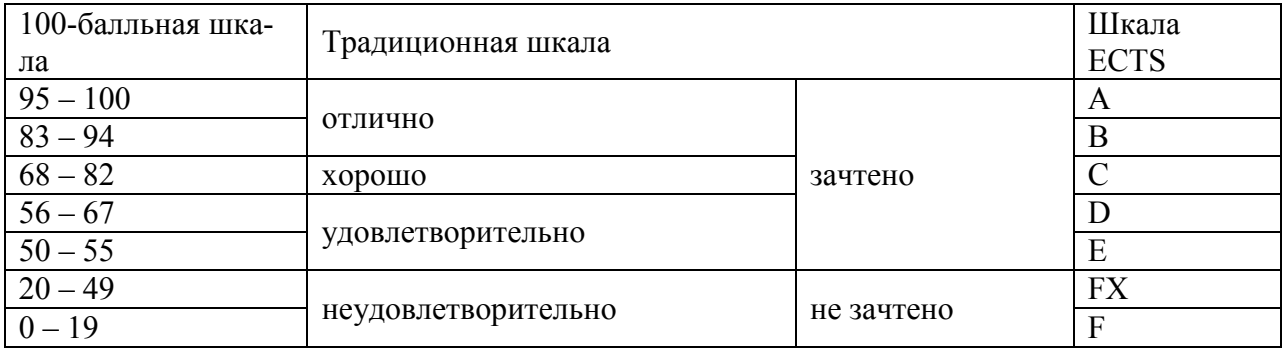

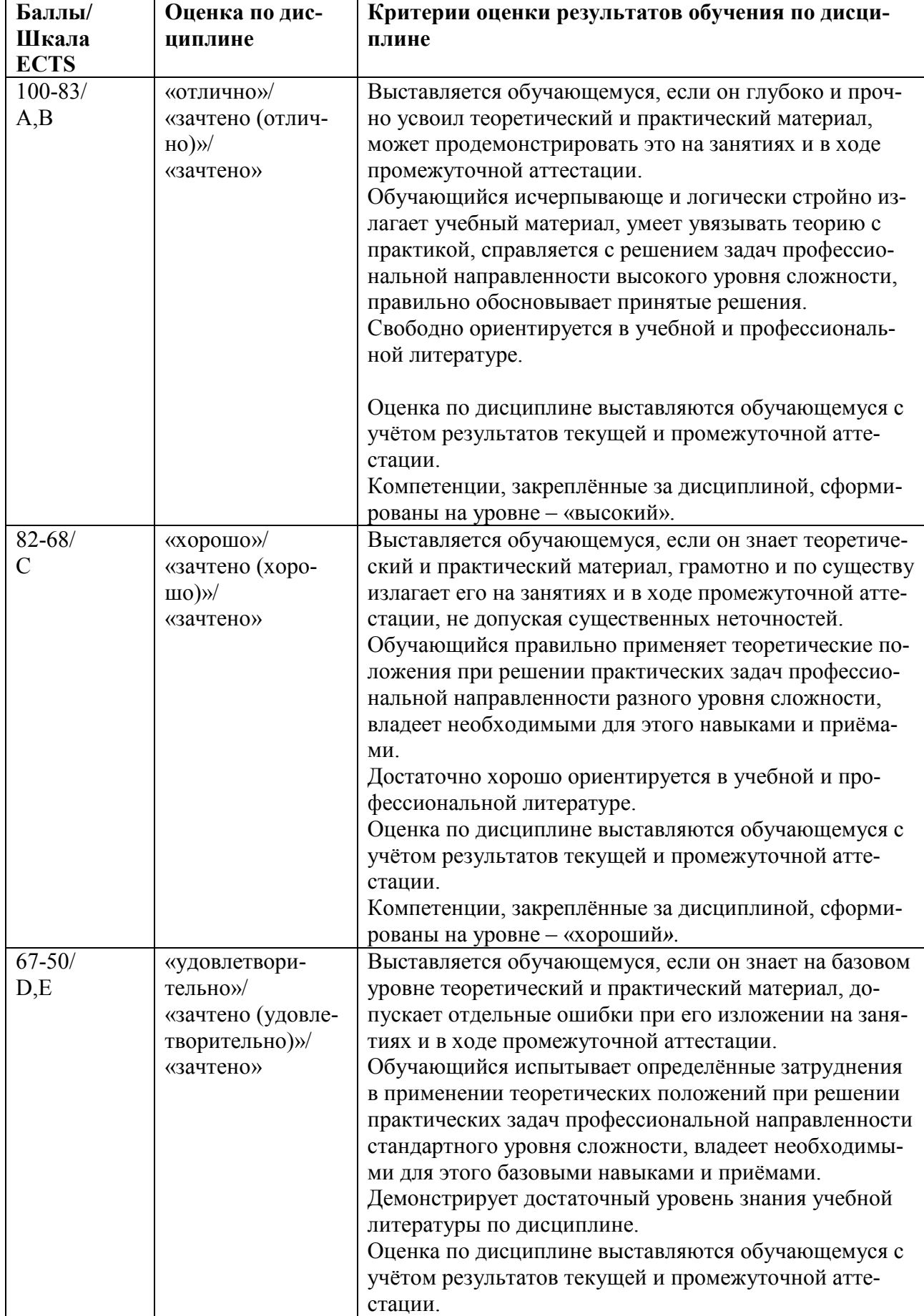

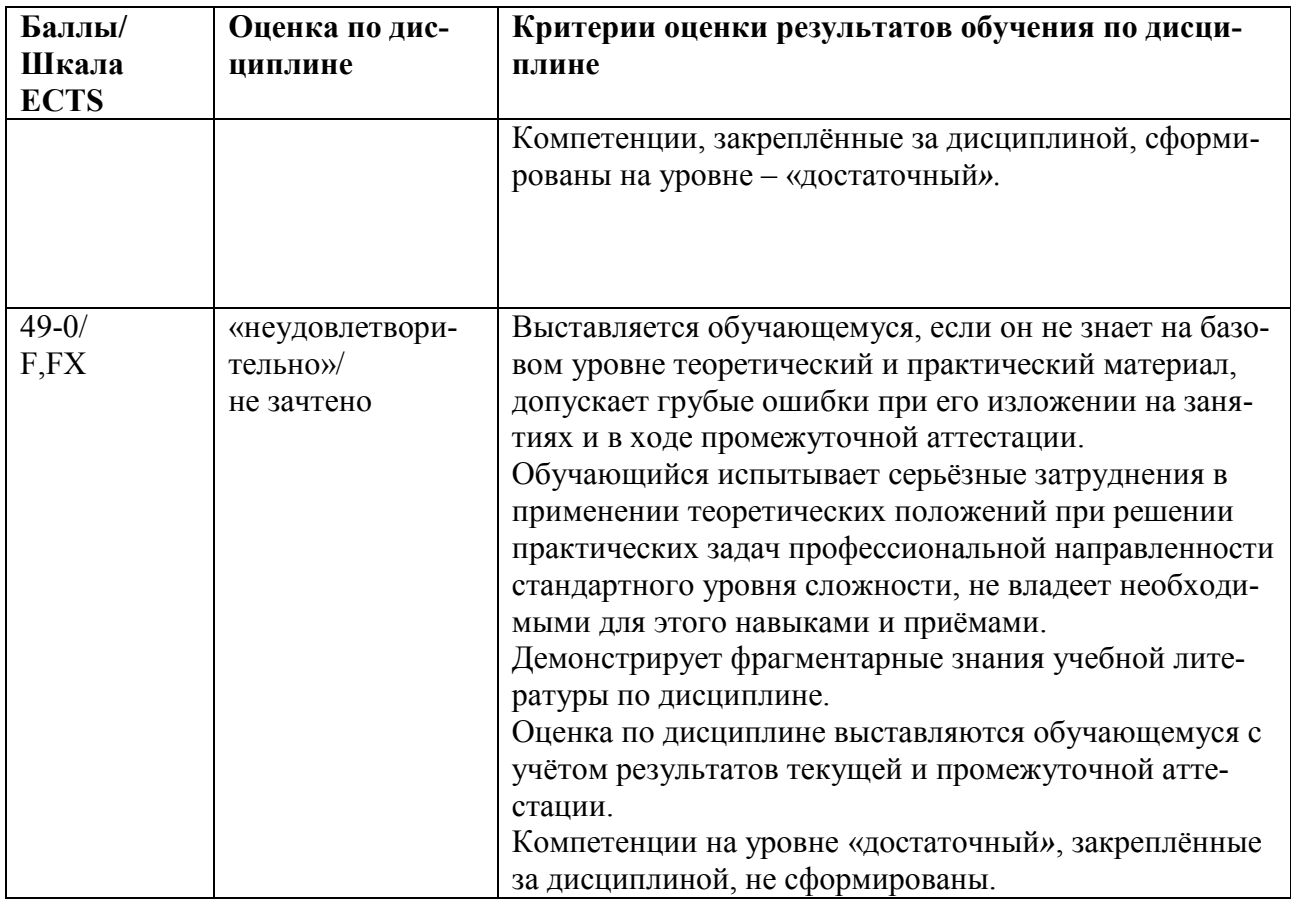

5.3. Оценочные средства (материалы) для текущего контроля успеваемости, промежуточной аттестации обучающихся по дисциплине<sup>1</sup>

Примерные контрольные вопросы для экзамена - проверка сформированности компетенций

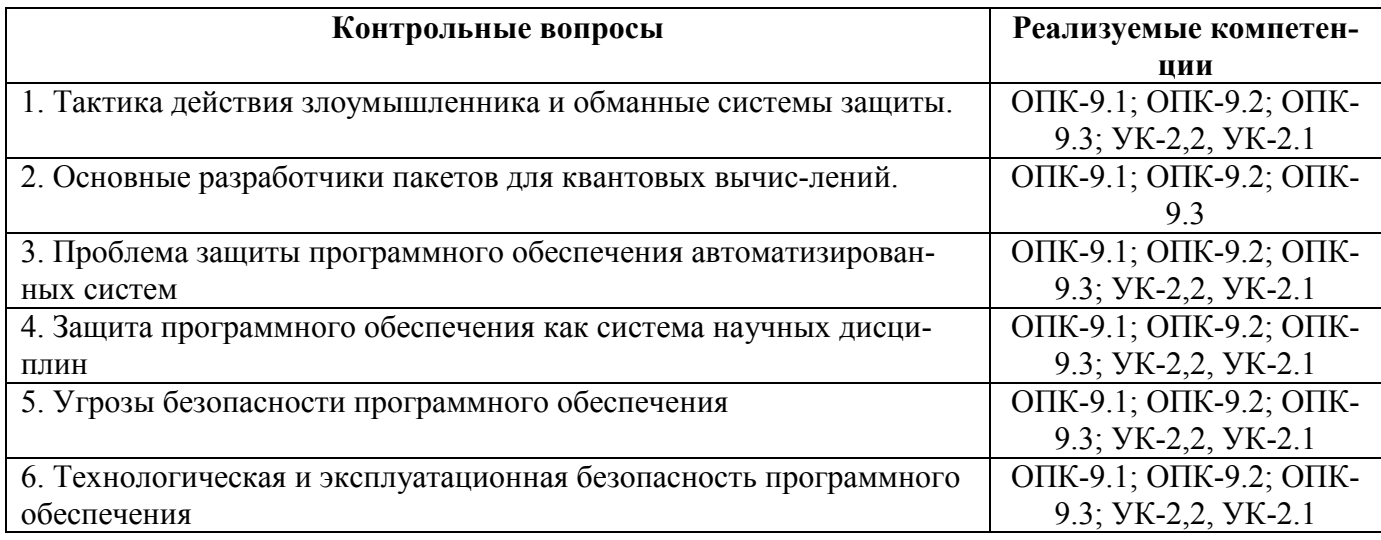

1 Приводятся примеры оценочных средств в соответствии со структурой дисциплины и системой контроля: варианты тестов, тематика письменных работ, примеры экзаменационных билетов, типовые задачи, кейсы и т.п. Оценочными средства должны быть обеспечены все формы текущего контроля и промежуточной аттестации. Они должны быть ориентированы не только на проверку сформированности знаний, но также умений и владений.

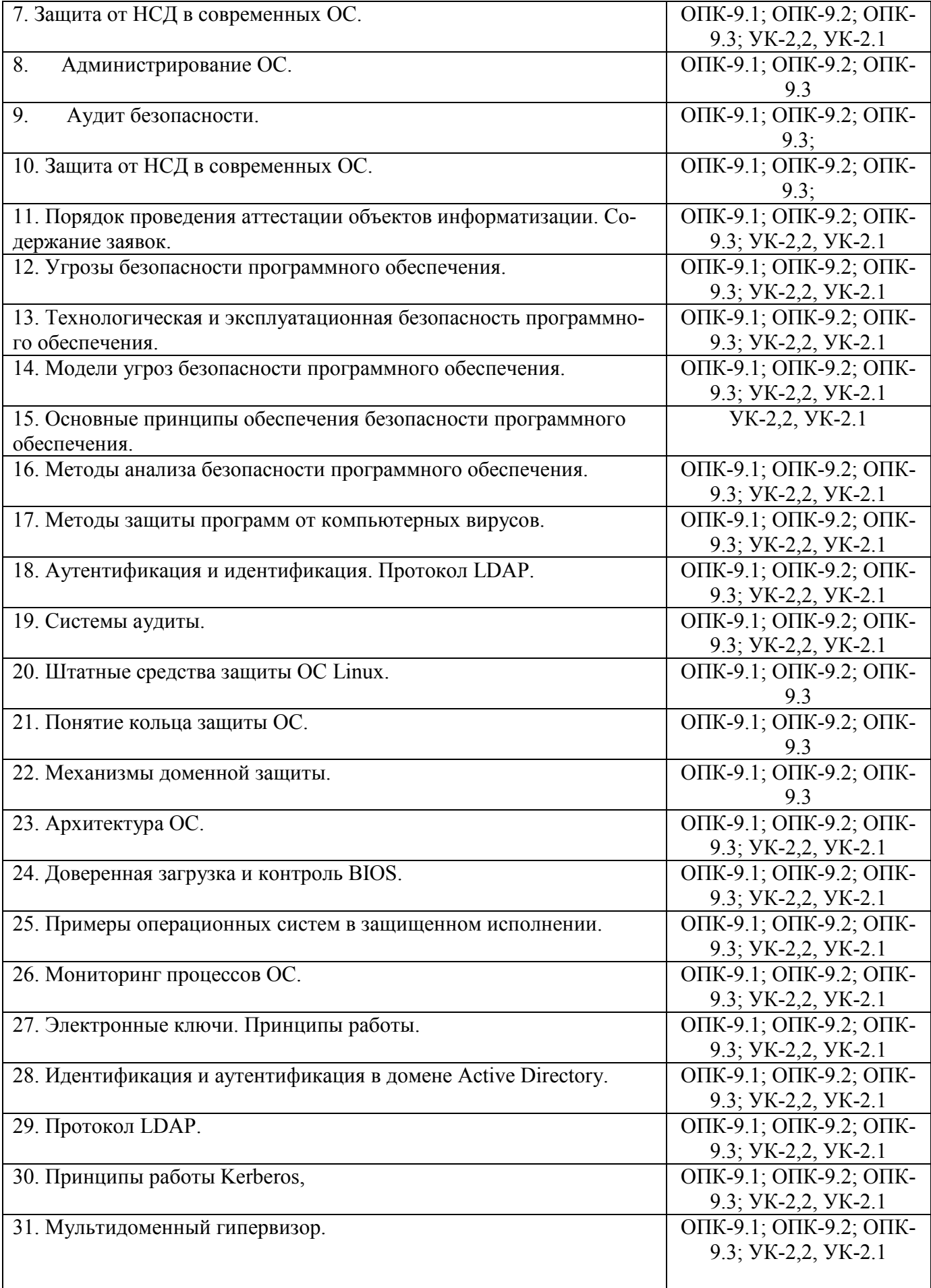

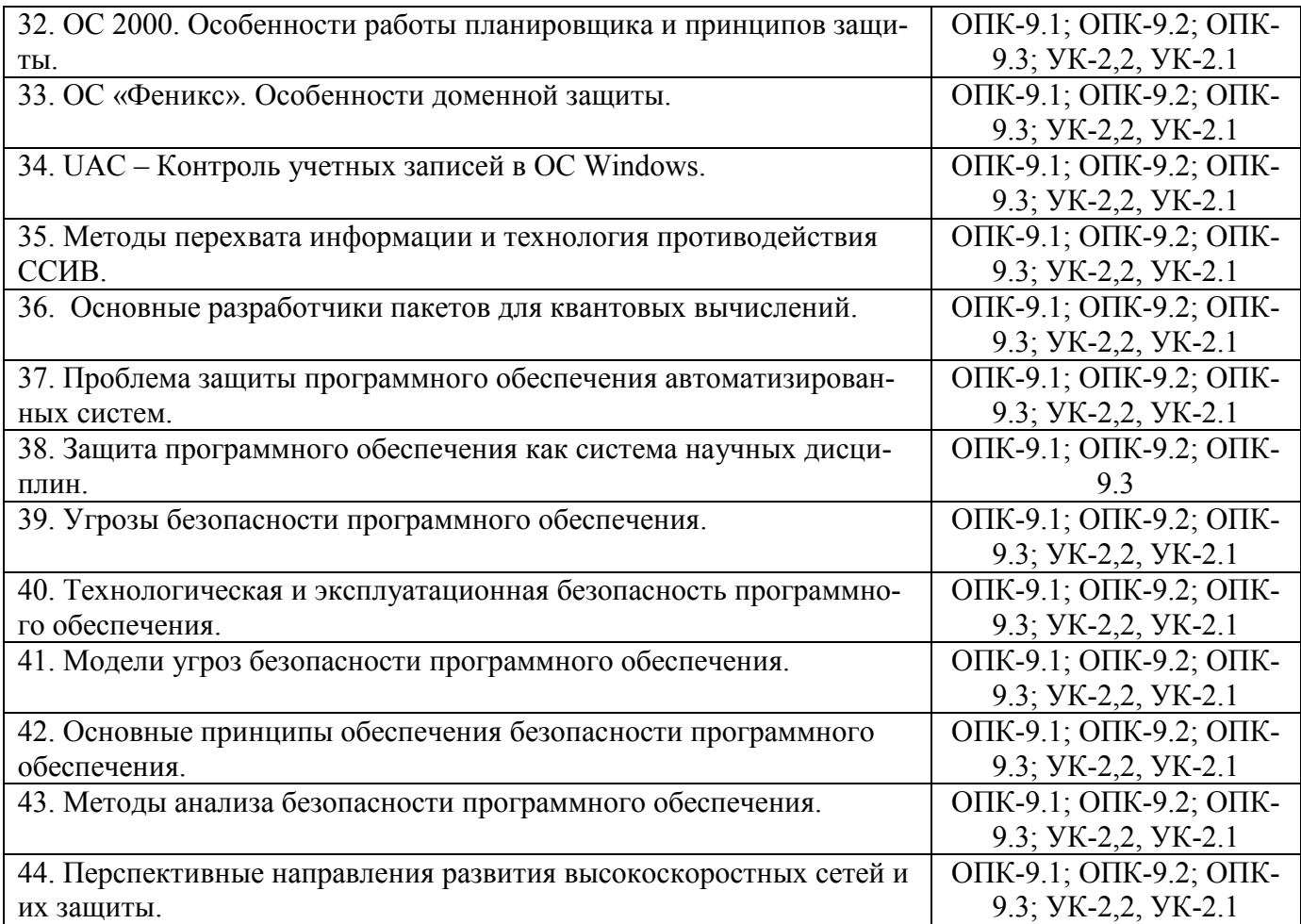

#### *Примерные задания для тестирования- проверка сформированности компетенций УК-2, ОПК-9*

#### **1. Что такое ААА:**

*а) аутентификация, авторизаця, аудит.* 

б) аудит безопасности.

в) расследование инцидентов ИБ.

#### **2. Winlogon – это:**

а) Логотип ОС Windows.

*б) Компонент ОС Windows, ответственный за идентификацю/аутентификацию пользователей.* 

в) Сервис печати.

#### **6. Учебно-методическое и информационное обеспечение дисциплины**

#### 6.1. Список источников и литературы

#### Источники

#### Основные

1. *Федеральный закон* от 27 июля 2006 г. №149-ФЗ «Об информации, информационных технологиях и о защите информации» (с изм. и доп., посл. от 01.05.2019). [Электронный ресурс] : Режим доступа : http://www.consultant.ru/document/cons\_doc\_LAW\_61798/, свободный. – Загл. с экрана.

- 2. *Федеральный закон* от 27 июля 2006 г. №152-ФЗ «О персональных данных» (с изм. и доп., посл. от 31.12.2017). [Электронный ресурс] : Режим доступа http://www.consultant.ru/document/cons\_doc\_LAW\_61801/, свободный. – Загл. с экрана.
- 3. *Федеральный закон* от 6 апреля 2011 г. №63-ФЗ «Об электронной подписи» (с изм. и доп., посл. от 23.06.2016). [Электронный ресурс] : Режим доступа http://www.consultant.ru/document/cons\_doc\_LAW\_112701/, свободный. – Загл. с экрана.
- 4. *Федеральный закон* от 27 декабря 2002 г. №184-ФЗ «О техническом регулировании» (с изм. и доп., посл. от 28.11.2018). [Электронный ресурс] : Режим доступа : http://www.consultant.ru/document/cons\_doc\_LAW\_40241/, свободный. – Загл. с экрана.

#### Литература Основная

- 1. Казарин, О. В. Программно-аппаратные средства защиты информации. Защита программного обеспечения: учебник и практикум для вузов / О. В. Казарин, А. С. Забабурин. — Москва : Издательство Юрайт, 2020. — 312 с. — (Высшее образование). — ISBN 978-5-9916-9043-0. — Текст: электронный // ЭБС Юрайт [сайт]. — URL: https://urait.ru/bcode/452368
- 2. Казарин, О. В. Надежность и безопасность программного обеспечения : учебное пособие для вузов / О. В. Казарин, И. Б. Шубинский. — Москва : Издательство Юрайт, 2020. — 342 с. — (Высшее образование). — ISBN 978-5-534-05142-1. — Текст : электронный // ЭБС Юрайт [сайт]. — URL: https://urait.ru/bcode/454453
- 3. Щеглов, А. Ю. Защита информации: основы теории: учебник для бакалавриата и магистратуры / А. Ю. Щеглов, К. А. Щеглов. — Москва: Издательство Юрайт, 2020. — 309 с. — (Бакалавр и магистр. Академический курс). — ISBN 978-5-534- 04732-5. — Текст: электронный // ЭБС Юрайт [сайт]. — URL: https://urait.ru/bcode/449285
- 4. Гостев, И. М. Операционные системы : учебник и практикум для вузов / И. М. Гостев. — 2-е изд., испр. и доп. — Москва : Издательство Юрайт, 2020. — 164 с. — (Высшее образование). — ISBN 978-5-534-04520-8. — Текст : электронный // ЭБС Юрайт [сайт]. — URL: https://urait.ru/bcode/451231
- 5. *Комплексная защита* информации в корпоративных системах : учеб. пособие / В.Ф. Шаньгин. — М.: ИД «ФОРУМ»: ИНФРА-М, 2017. — 592 с. — (Высшее образование: Бакалавриат). - Режим доступа: http://znanium.com/catalog/product/546679
- 6. *Шаньгин В.Ф.* Защита компьютерной информации. Эффективные методы и средства [Электронный ресурс] / В. Ф. Шаньгин. - М.: ДМК Пресс, 2010. - 544 с.: ил. - ISBN 978-5-94074-518-1. - Режим доступа: http://znanium.com/catalog/product/408107
- 6.2. Перечень ресурсов информационно-телекоммуникационной сети «Интернет».
- 1. Официальный сайт компании Microsoft [Электронный ресурс] : Режим доступа: http://www.microsoft.com/, свободный. – Загл. с экрана.
- 2. Центр разработки Microsoft [Электронный ресурс] : Режим доступа: http://www.msdn.microsoft.com/, свободный. – Загл. с экрана.

#### **7. Материально-техническое обеспечение дисциплины**

Для проведения занятий необходимо следующее материально-техническое обеспечение:

1) для лекционных занятий – лекционный класс с видеопроектором и компьютером,

на котором должны быть установлены следующее ПО:

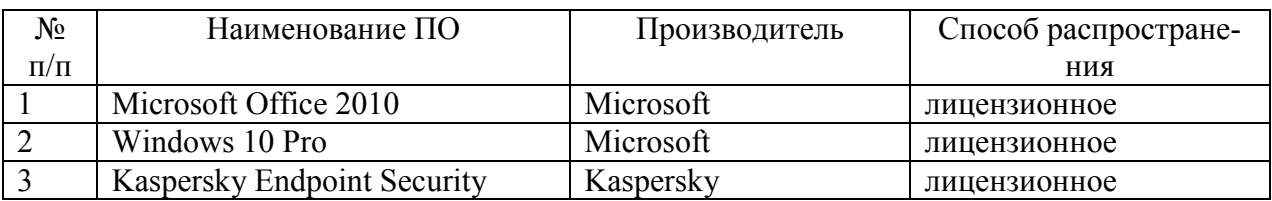

2) для практических занятий – компьютерный класс, оборудованный современными персональными компьютерами для каждого студента. На компьютере должны быть установлено следующее ПО:

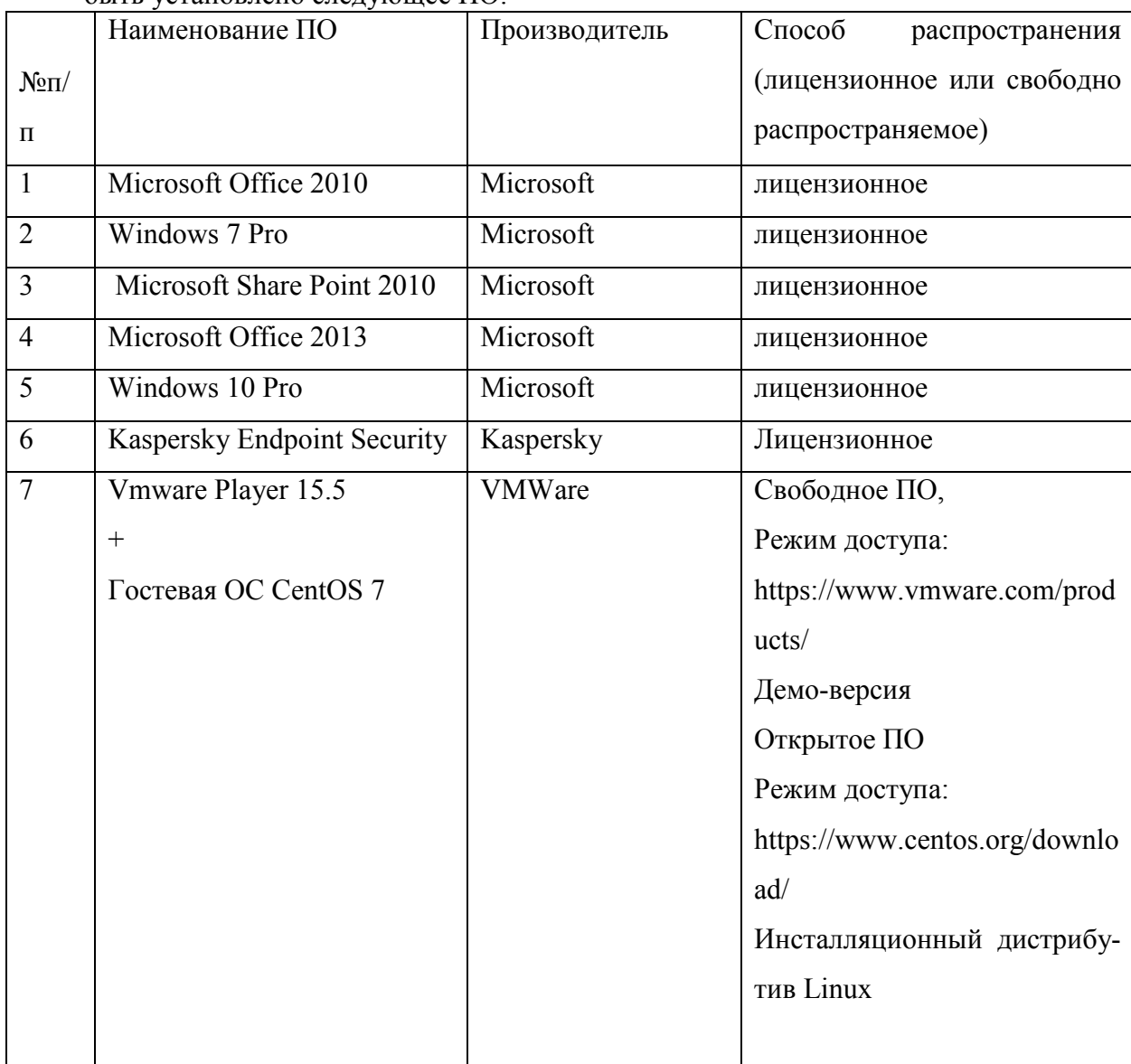

Для проведения занятий лекционного типа предлагаются тематические иллюстрации в формате презентаций PowerPoint.

#### **Перечень БД и ИСС**

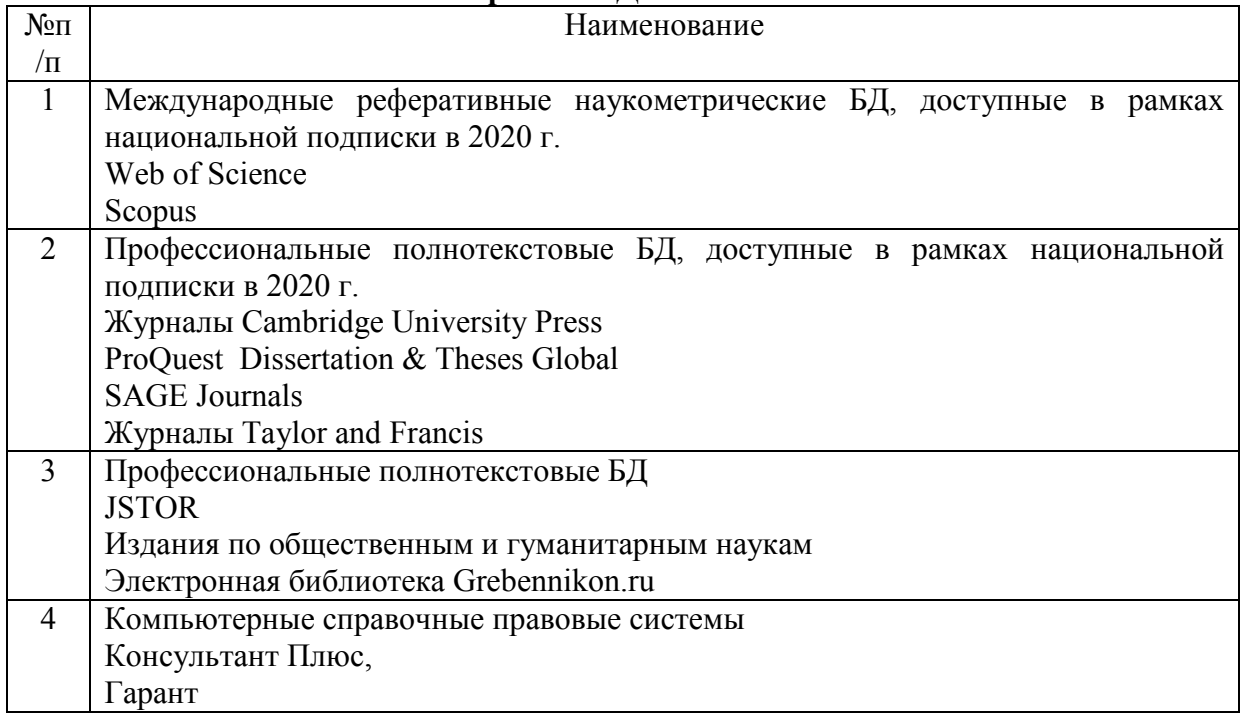

#### **8. Обеспечение образовательного процесса для лиц с ограниченными возможностями здоровья**

В ходе реализации дисциплины используются следующие дополнительные методы обучения, текущего контроля успеваемости и промежуточной аттестации обучающихся в зависимости от их индивидуальных особенностей:

• для слепых и слабовидящих:

– лекции оформляются в виде электронного документа, доступного с помощью компьютера со специализированным программным обеспечением;

– письменные задания выполняются на компьютере со специализированным программным обеспечением, или могут быть заменены устным ответом;

– обеспечивается индивидуальное равномерное освещение не менее 300 люкс;

– для выполнения задания при необходимости предоставляется увеличивающее устройство; возможно также использование собственных увеличивающих устройств;

– письменные задания оформляются увеличенным шрифтом;

– экзамен и зачёт проводятся в устной форме или выполняются в письменной форме на компьютере.

• для глухих и слабослышащих:

– лекции оформляются в виде электронного документа, либо предоставляется звукоусиливающая аппаратура индивидуального пользования;

– письменные задания выполняются на компьютере в письменной форме;

– экзамен и зачёт проводятся в письменной форме на компьютере; возможно проведение в форме тестирования.

• для лиц с нарушениями опорно-двигательного аппарата:

– лекции оформляются в виде электронного документа, доступного с помощью компьютера со специализированным программным обеспечением;

– письменные задания выполняются на компьютере со специализированным программным обеспечением;

– экзамен и зачёт проводятся в устной форме или выполняются в письменной форме на компьютере.

При необходимости предусматривается увеличение времени для подготовки ответа.

Процедура проведения промежуточной аттестации для обучающихся устанавливается с учётом их индивидуальных психофизических особенностей. Промежуточная аттестация может проводиться в несколько этапов.

При проведении процедуры оценивания результатов обучения предусматривается использование технических средств, необходимых в связи с индивидуальными особенностями обучающихся. Эти средства могут быть предоставлены университетом, или могут использоваться собственные технические средства.

Проведение процедуры оценивания результатов обучения допускается с использованием дистанционных образовательных технологий.

Обеспечивается доступ к информационным и библиографическим ресурсам в сети Интернет для каждого обучающегося в формах, адаптированных к ограничениям их здоровья и восприятия информации:

- для слепых и слабовидящих:
- в печатной форме увеличенным шрифтом;
- в форме электронного документа;
- в форме аудиофайла.
- для глухих и слабослышащих:
- в печатной форме;
- в форме электронного документа.
- для обучающихся с нарушениями опорно-двигательного аппарата:
- в печатной форме;
- в форме электронного документа;
- в форме аудиофайла.

 Учебные аудитории для всех видов контактной и самостоятельной работы, научная библиотека и иные помещения для обучения оснащены специальным оборудованием и учебными местами с техническими средствами обучения:

- для слепых и слабовидящих:
	- устройством для сканирования и чтения с камерой SARA CE;
	- дисплеем Брайля PAC Mate 20;
	- принтером Брайля EmBraille ViewPlus;
- для глухих и слабослышащих:

 – автоматизированным рабочим местом для людей с нарушением слуха и слабослышащих;

- акустический усилитель и колонки;
- для обучающихся с нарушениями опорно-двигательного аппарата:
	- передвижными, регулируемыми эргономическими партами СИ-1;
	- компьютерной техникой со специальным программным обеспечением.

#### **9. Методические материалы<sup>2</sup>**

 $\overline{a}$ 

9.1. Планы практических лабораторных занятий - проверка сформированности компетенций УК-2, ОПК-9

Темы учебной дисциплины предусматривают проведение практических занятий, которые служат как целям текущего и промежуточного контроля за подготовкой студентов, так и целям получения практических навыков применения методов выработки решений, закрепления изученного материала, развития умений, приобретения опыта решения конкретных проблем, ведения дискуссий, аргументации и защиты выбранного решения. Помощь в этом оказывают задания для лабораторных работ, выдаваемые преподавателем на каждом занятии, задания на самостоятельную подготовку, перечень вопросов для подго-

нтроль<sup>2</sup> Методические материалы по дисциплине могут входить в состав рабочей программы, либо разрабатываться отдельным документом.

товки к экзамену и контрольные домашние задания для самостоятельной работы студентов.

Целью практических занятий является закрепление теоретического материала и приобретение практических навыков использования методов применения пакетов компьютерной математики в профессиональной деятельности, применять навыки для принятия наиболее эффективных решений в условиях быстро меняющейся реальности, для быстрой адаптации к изменяющимся условиям деятельности.

Тематика практических занятий соответствует программе курса.

#### **5 семестр**

**Практическое задание 1(4ч.). Основные сервисы безопасности ОС** - проверка сформированности компетенций УК-2, ОПК-9

*Цель работы:* получение практических навыков в эксплуатации штатных средств защиты ОС.

*Указания по выполнению задания:* обратить внимание на свойства защищенности программ на этапах производства, поставки и эксплуатации программных комплексов. *Выполнение задания:* 

В ходе практической работы студенты на практике знакомятся с сервисами безопасности, предоставляемые ОС Windows и Linux. Обучаются настраивать профили защиты, добавлять и блокировать учетные записи.

Список литературы:

Приведён в п. 6 данной РПД

*Материально-техническое обеспечение практического занятия:* аудитория, оснащенная презентационной техникой (проектор, экран, компьютер/ноутбук). Компьютеры по количеству обучающихся с развёрнутой ОС MS Windows, виртуальной машиной VMPlayer с гостевой ОС VMPlayer c гостевой ОС CentOS 7. Занятия проводятся в специально оборудованном компьютерном классе.

**Практическое задание 2(6 ч.). Идентификация и аутентификация в ОС** - проверка сформированности компетенций УК-2, ОПК-9

*Цель работы:* получение практических навыков в эксплуатации подсистем разграничения доступа в современных ОС.

*Указания по выполнению задания:* обратить внимание на оценку криптостойкости функций хеширования паролей.

*Выполнение задания:* 

В ходе практической работы студенты на практике знакомятся с механизмами идентификации и аутентификации ОС Windows и Linux.

Список литературы:

Приведён в п. 6 данной РПД

*Материально-техническое обеспечение практического занятия:* аудитория, оснащенная презентационной техникой (проектор, экран, компьютер/ноутбук). Компьютеры по количеству обучающихся с развёрнутой ОС MS Windows, виртуальной машиной VMPlayer с гостевой ОС VMPlayer c гостевой ОС CentOS 7. Занятия проводятся в специально оборудованном компьютерном классе.

# **Практическое задание 3(4 ч.). Регистрация событий и анализ журналов безопасности**

- проверка сформированности компетенций УК-2, ОПК-9

*Цель работы:* получение практических навыков в исследовании несанкционированного доступа и своевременного предупреждения.

*Указания по выполнению задания:* обратить внимание на режимы записи информации в журналах безопасности ОС Linux и Windows*.* 

*Выполнение задания:* 

В ходе практической работы имитируется процесс, осуществляющий несанкционированный доступ к ресурсам ОС. Задача студентам, как будущим администраторам СЗИ, своевременно анализировать и выявлять подобные угрозы.

Список литературы:

Приведён в п. 6 данной РПД

*Материально-техническое обеспечение практического занятия:* аудитория, оснащенная презентационной техникой (проектор, экран, компьютер/ноутбук). Компьютеры по количеству обучающихся с развёрнутой ОС MS Windows, виртуальной машиной VMPlayer c гостевой ОС CentOS 7. Занятия проводятся в специально оборудованном компьютерном классе.

**Практическое задание 4(6 ч.). Работа с командной строкой Linux** - проверка сформированности компетенций УК-2, ОПК-9

*Цель работы:* получение практических навыков в эксплуатации современных ОС. *Указания по выполнению задания:* обратить внимание на требование комплексного похода для защиты СВТ.

*Выполнение задания:* 

В ходе практической работы студенты на практике знакомятся с командной строкой Linux.

Список литературы:

Приведён в п. 6 данной РПД

*Материально-техническое обеспечение практического занятия:* аудитория, оснащенная презентационной техникой (проектор, экран, компьютер/ноутбук). Компьютеры по количеству обучающихся с развёрнутой ОС MS Windows, виртуальной машиной VMPlayer c гостевой ОС CentOS 7. Занятия проводятся в специально оборудованном компьютерном классе.

#### **6 семестр**

**Практическое задание 1(6 ч.). Управление пакетами -** проверка сформированности компетенций УК-2, ОПК-9

*Цель:* изучить работу пакетного менеджера yum *Задачи*:

работа с утилитами управления пакетами и репозиториями rpm и yum работа с утилитами создания новых пакетов rpmbuild и репозиториев createrepo работа с утилитами для цифровой подписи пакетов

*Указания для выполнения задания*: Для выполнения индивидуальных заданий используйте уникальный номер, как комбинацию k01-<номер\_группы>-<номер\_студента>. Например: студент №1 - k01-361-01 или k01-362-01.

*Выполнение задания:* 

*В ходе практической работы студенты на практике знакомятся с пакетным менеджером yum* 

Список литературы: Приведён в п. 6 данной РПД

*Материально-техническое обеспечение практического занятия*: аудитория, оснащенная презентационной техникой (проектор, экран, компьютер/ноутбук). Компьютеры по количеству обучающихся с развёрнутой ОС MS Windows, виртуальной машиной VMPlayer c гостевой ОС CentOS 7. Занятия проводятся в специально оборудованном компьютерном классе.

**Практическое задание 2 Изучение PAM -** проверка сформированности компетенций УК-2, ОПК-9

*Цель работы*:

Изучить систему подгружаемых модулей аутентификации PAM (Pluggable Authentication Modules).

*Задачи*:

Изучить назначение, состав и возможности PAM.

Изучить API, научиться писать программы, использующие PAM.

Научиться создавать собственные модули (в будущем).

Расположение файлов:

Конфигурационные файлы: /etc/pam.conf, /etc/pam.d/.

Расположение модулей: /lib64/security/.

Определить, использует ли данная программа систему PAM, или нет.

Изучить содержимое каталогов, в которых хранятся библиотеки и модули:

\$ ls -l /lib64/libpam\* \$ ls -l /lib64/security/

Изучите формат конфигурационных файлов. Определить управляющие группы и флаги.

*Выполнение задания:* 

*В ходе практической работы студенты на практике изучают модуль PAM* 

Список литературы: Приведён в п. 6 данной РПД

*Материально-техническое обеспечение практического занятия*: аудитория, оснащенная презентационной техникой (проектор, экран, компьютер/ноутбук). Компьютеры по количеству обучающихся с развёрнутой ОС MS Windows, виртуальной машиной VMPlayer c гостевой ОС CentOS 7. Занятия проводятся в специально оборудованном компьютерном классе.

#### **Практическое задание 3 Изучение SELinux** - проверка сформированности компетенций УК-2, ОПК-9

#### *Цель:*

систему мандатного управления доступом **SELinux** (Security Enhanced Linux). *Задачи* 

Изучить назначение, состав и возможности **SELinux**.

Изучить API, научиться писать программы, использующие **SELinux** (*в будущем*). Научиться создавать собственные модули безопасности (*в будущем*).

Расположение файлов:

Конфигурационные файлы: /etc/selinux/config, /etc/selinux/targeted/setrans.conf. Политика безопасности: /etc/selinux/targeted/policy/policy.29.

Расположение модулей: /etc/selinux/targeted/modules/.

Задание Использование SELinux Определите, использует ли данная программа систему SELinux, или нет. Например:  $$$ ldd /bin/ls | grep selinux libselinux.so.1 =  $\frac{1}{1664}$ /libselinux.so.1 (0x00007f13a075c000) Расположение в файловой системе Изучите содержимое каталогов, в которых хранятся библиотеки и модули: \$ ls -1/etc/selinux/ \$ ls -1/etc/selinux/targeted/ Конфигурационные файлы Изучите формат конфигурационного файла. \$ vi /etc/selinux/config

Список литературы: Приведён в п. 6 данной РПД

Материально-техническое обеспечение практического занятия: аудитория, оснащенная презентационной техникой (проектор, экран, компьютер/ноутбук). Компьютеры по количеству обучающихся с развёрнутой ОС MS Windows, виртуальной машиной VMPlayer с гостевой ОС CentOS 7. Занятия проводятся в специально оборудованном компьютерном классе.

Практическое задание 4 .Работа со справочной системой Linux.Конвейеры. Обработка текстовых файлов - проверка сформированности компетенций УК-2, ОПК-9

Цель: приобрести навыки выполнения команд, редактирования команд, просмотра истории, работы с аргументами команд.

#### $3a\partial a$ uu:

Изучить команды: bash, man, whoami, cal, history, clear, date, echo, sudo, su.

#### Ход выполнения заданий

- 1. Команды могут группироваться и объединяться в потоки, а результат их выполнения перенаправляться в файл. Последовательности команд можно объединять в сценарии для повторного использования.
- 2. Управление командами осуществляется с помощью аргументов. Аргументы отделяются друг от друга пробелом.
- 3. Необходимо выполнить задания, приведенные в методичке, объяснив каждый шаг конвейера. Вместо знаков вопроса подставьте нужную команду/аргумент. Работа выполняется: на виртуальной машине.
- 4. Навыки: построение конвейеров из команд, сортировка, фильтрация, поиск.
- 5. Изучаемые команды: cut, grep, sort, wc, tr, uniq, head, tail, fold, column, less.

Примечание. Используйте команду тап, чтобы получить больше информации об используемых командах и их аргументах.

Список литературы:

Приведён в п. 6 данной РПД

Материально-техническое обеспечение практического занятия: аудитория, оснащенная презентационной техникой (проектор, экран, компьютер/ноутбук). Компьютеры по количеству обучающихся с развёрнутой ОС MS Windows, виртуальной машиной VMPlayer с гостевой ОС CentOS 7. Занятия проводятся в специально оборудованном компьютерном классе

Приложение 1

#### АННОТАЦИЯ ДИСЦИПЛИНЫ

Дисциплина «Безопасность операционных систем автоматизированных систем» реализуется на факультете Информационных систем и безопасности для студентов 3-го курса, обучающихся по программе бакалавриата по направлению подготовки 10.03.01 Информационная безопасность (профиль подготовки – Безопасность автоматизированных систем) кафедрой комплексной защиты информации.

Цель дисциплины: научить студентов использовать для решения профессиональных задач современные средства программно-аппаратной зашиты информации.

Задачи: формирование у студентов представлений о механизмах защиты ОС, выработка умений настраивать функций безопасности ОС, научить студентов использовать встроенные средства защиты информации ОС.

Дисциплина направлена на формирование следующих компетенций:

- УК-2 Способен определять круг задач в рамках поставленной цели и выбирать оптимальные способы их решения, исходя из действующих правовых норм, имеющихся ресурсов и ограничений
- УК-2.1 Способен применять соответствующий математический аппарат для решения профессиональных задач
- УК-2.2 Способен использовать знания о важнейших нормах, институтах и отраслях действующего российского права для определения круга задач и оптимальных способов их решения
- ОПК-9 Способен применять средства криптографической и технической защиты информации для решения задач профессиональной деятельности
- ОПК-9.1 Знает основные понятия и задачи криптографии, математические модели криптографических систем: способы и средства защиты информации от утечки по техническим каналам и контроля эффективности защиты информации
- ОПК-9.2 Умеет применять математические модели для оценки стойкости СКЗИ и использовать в автоматизированных системах: пользоваться нормативными документами в области технической защиты информации
- ОПК-9.3 Владеет методами и средствами криптографической и технической защиты ин-формации

В результате освоения дисциплины обучающийся должен:

Знать место средств защиты информации в современных ОС, принципы реализации механизмов идентификации и аутентификации субъектов доступа в ОС, принципы разграничения доступа к объектам в ОС, принципы организации регистрации событий безопасности в ОС.

Уметь определять источники и угрозы информационной безопасности в ОС, разрабатывать меры по защите от идентифицированных угроз, выбирать, устанавливать и настраивать средства защиты информации ОС, принимать участие в разработке политики безопасности; составлять и реализовывать планы тестирующих мероприятий, имитировать внешние и внутренние атаки нарушения системы безопасности.

Владеть профессиональной терминологией, навыками настройки и эксплуатации встроенных средствах защиты информации ОС; навыками эксплуатации и тестирования программно-аппаратных, криптографических и технических средств защиты информации.

По дисциплине предусмотрена промежуточная аттестация в форме экзамена.

Общая трудоёмкость освоения дисциплины составляет в 5 семестре 3 зачётные единицы, в 6 семестре – 2 зачетные единицы.

#### УТВЕРЖДЕНО Протокол заседания кафедры  $N_2$  or

### **ЛИСТ ИЗМЕНЕНИЙ**

в рабочей программе дисциплины Безопасность операционных систем *(название дисциплины)*  по направлению подготовки Информационная безопасность

на 20\_\_/20\_\_ учебный год

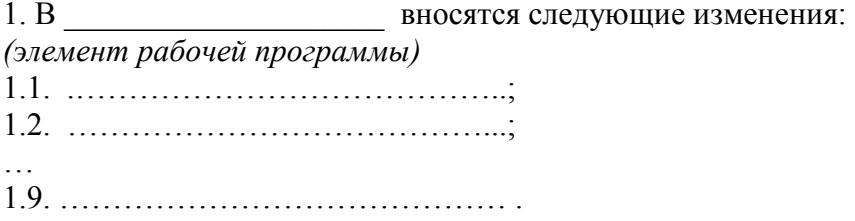

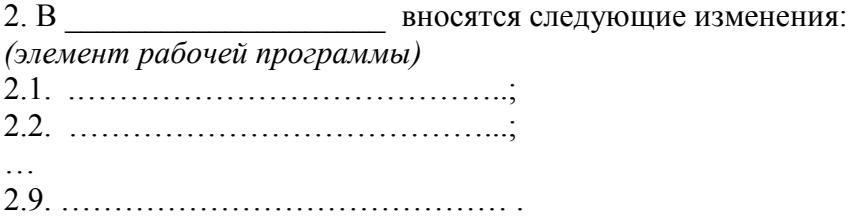

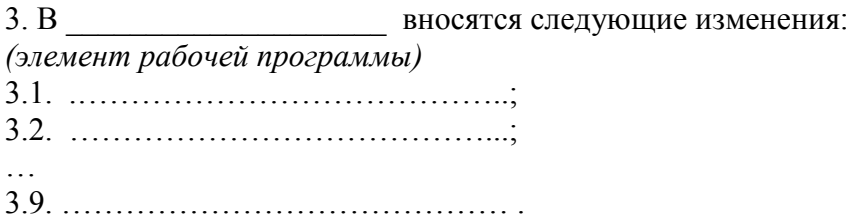

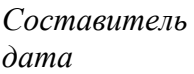

*Составитель подпись расшифровка подписи*